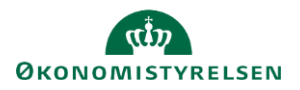

## **Vejledning: Fjern systemroller fra en bruger i Statens Brugerrettighedsadministration (SBA)**

Dette er en vejledning til Statens Brugerrettighedsadministration (SBA) til at fjerne systemroller til brugere inden for brugeradministratorens organisatoriske tildelingsområde.

Det er ikke muligt at slette eller deaktivere brugere, men når alle systemroller er fjernet, kan brugeren ikke længere tilgå løsningen. Eneste undtagelse er læseadgang til Statens Administrative Stamdata (SADA), som opnås udelukkende ved at være oprettet som bruger, og som dermed ikke kræver systemroller, hvorfor denne adgang ikke kan ikke fjernes, når først bruger er oprettet i Statens Brugerrettighedsadministration (SBA). Når en tidligere bruger stopper helt i organisationen, vil de ej heller kunne tilgå SADA, da deres bruger nedlægges centralt.

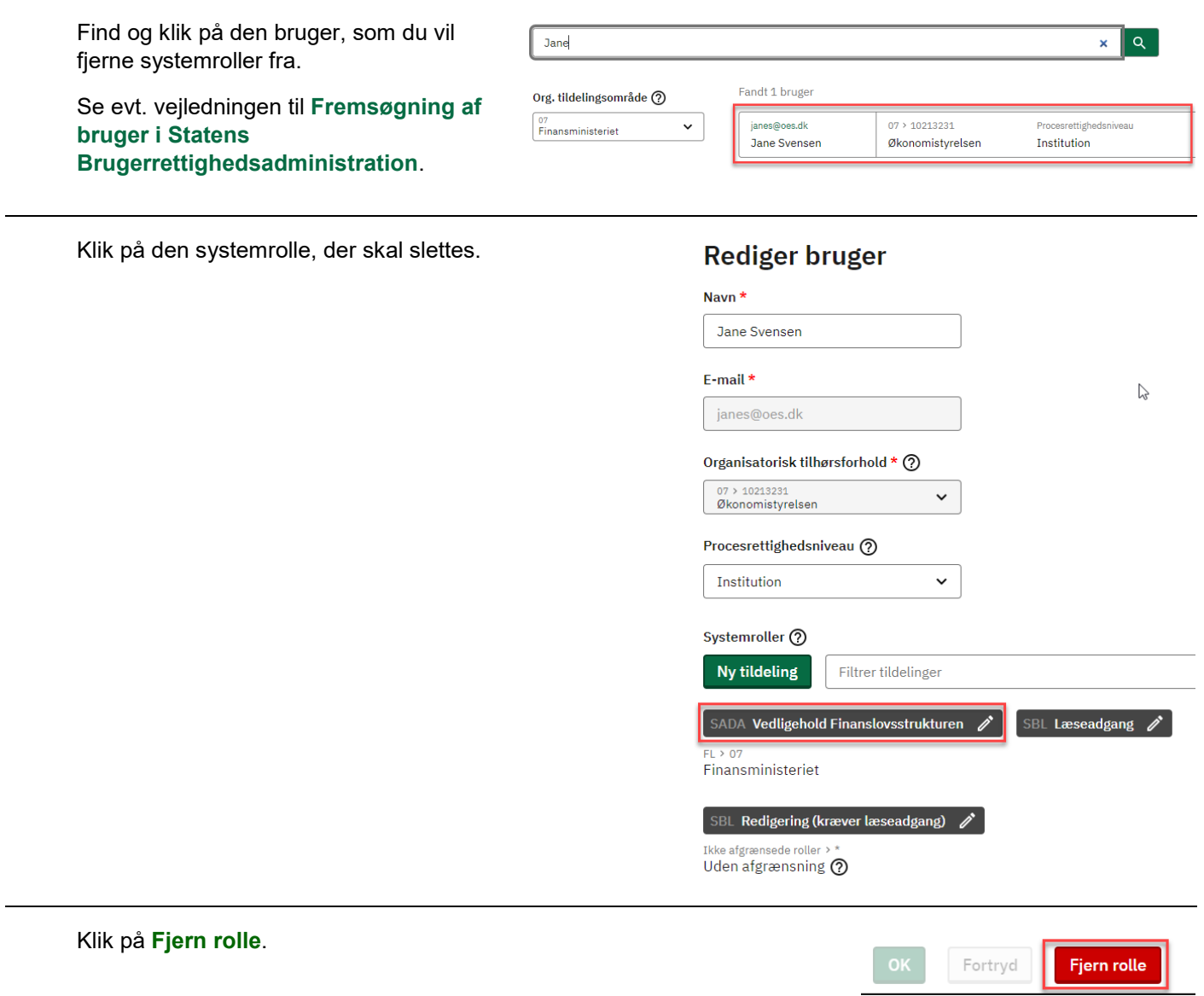

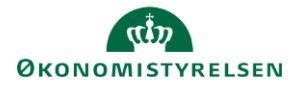

L

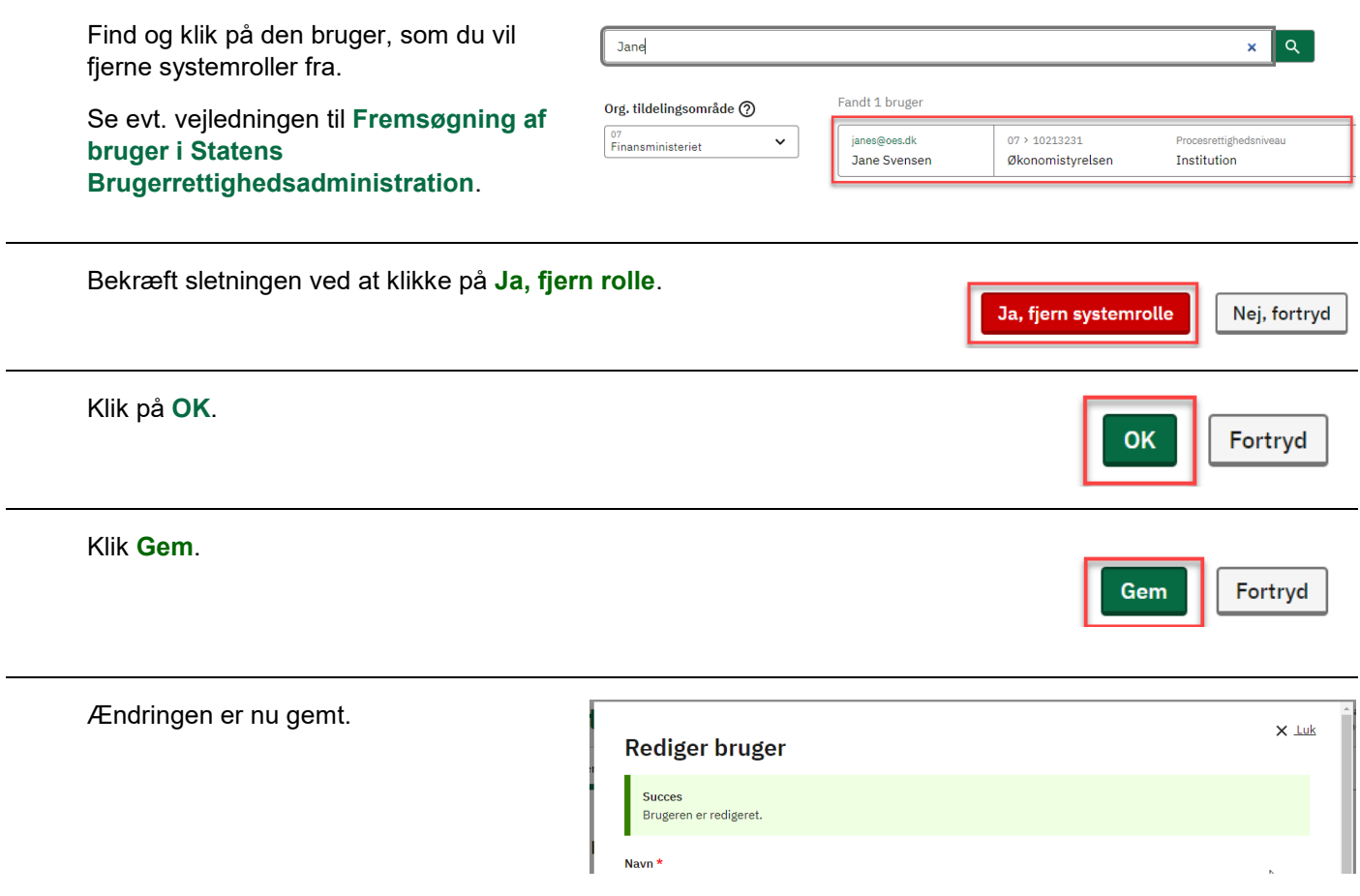